# Уменьшение простоя (downtime) при обновлении сетевого приложения

Uptime? ;-)

#### Основная проблема при downtime

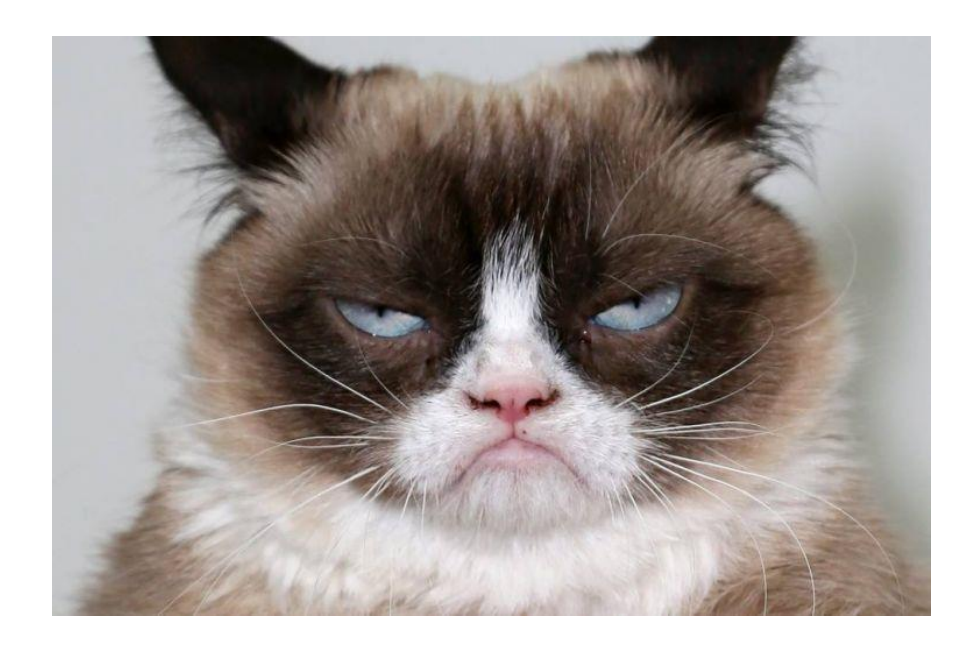

- Пользователи!
- Недовольные пользователи!
- Разгневанные пользователи!
- Пользователи в ярости!

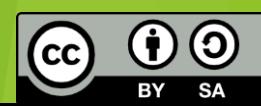

#### Причины и следствия downtime

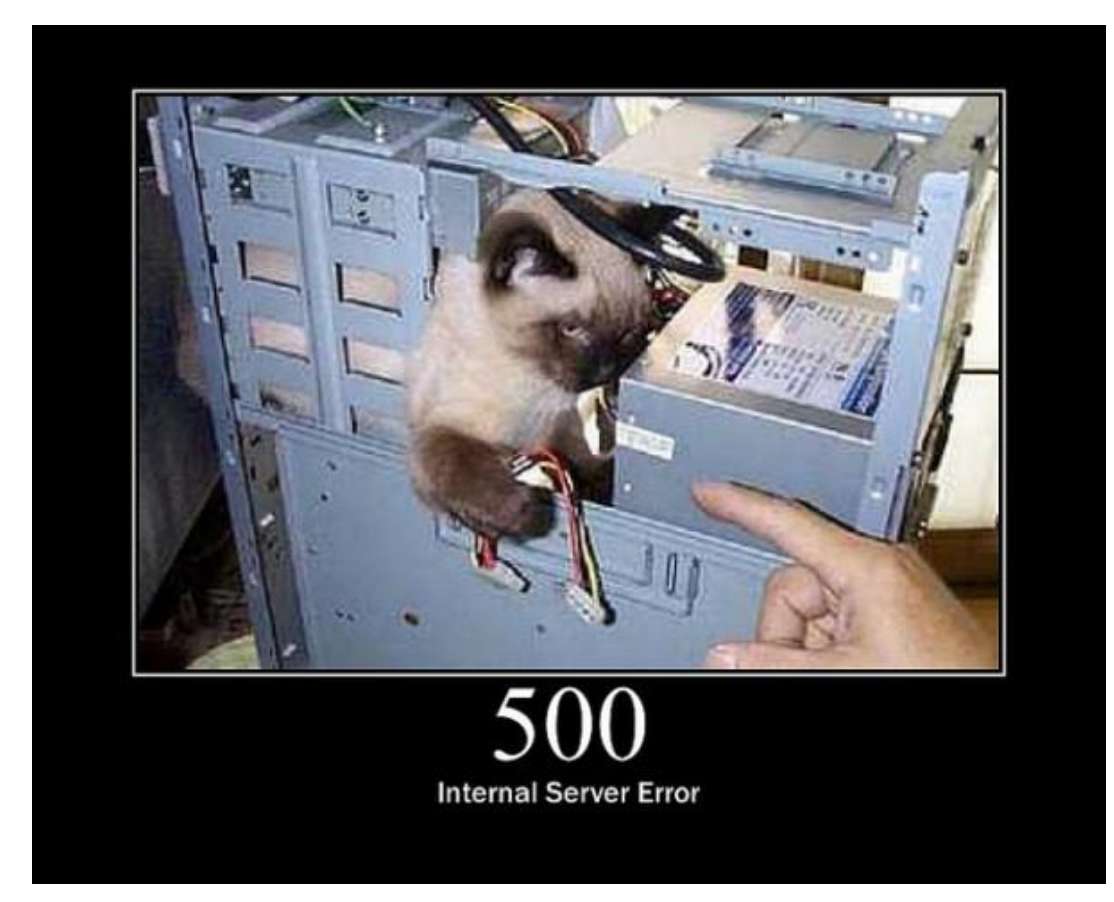

#### Основные причины:

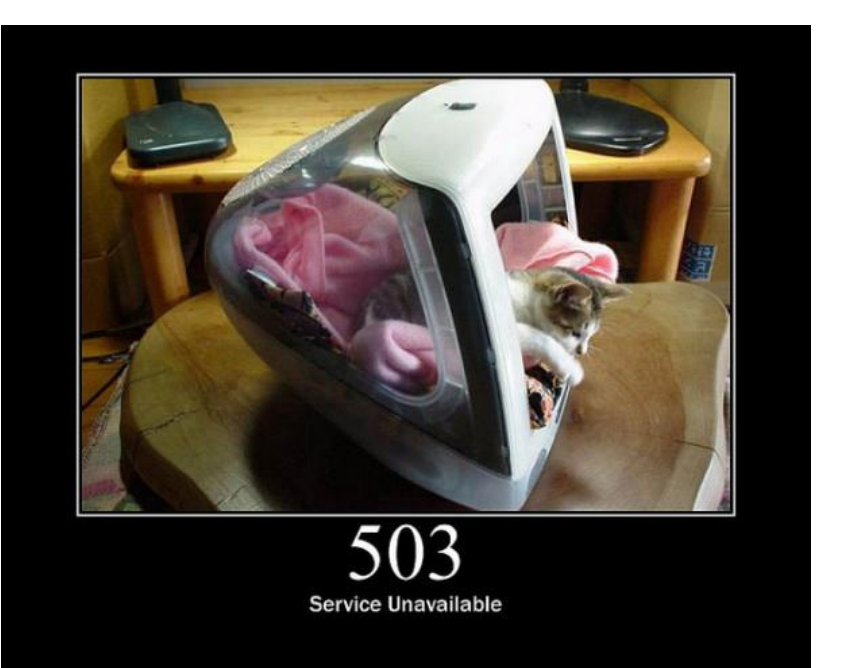

 Высокая нагрузка (недостаточно ресурсов)

- Авария ЦОДе (даже облака падают)
- Технические работы (обновление приложения)
- Ошибки в приложении (недостаточное тестирование)

Магия

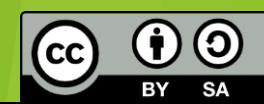

### С чем мы можем бороться

Простои по вине:

- Технических работ (обновление приложения)
- Ошибок в приложении при недостаточном тестирование

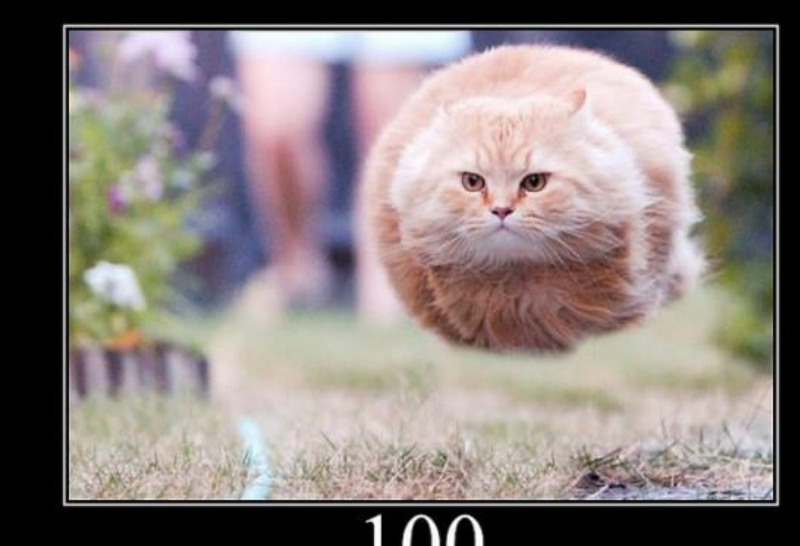

Continue

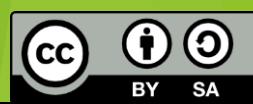

#### Что подразумевается под словом приложение

- Само приложение и среда его выполнения
- СУБД
- Какая-то другая комплексная система

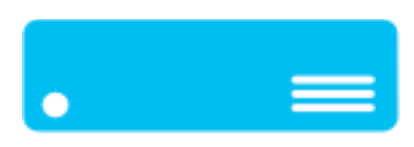

Application

- Все это может быть как на одном сервере так и на различных серверах
- Все это может быть как в единичном виде так и в виде кластера

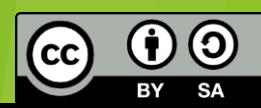

#### Стартовая ситуация

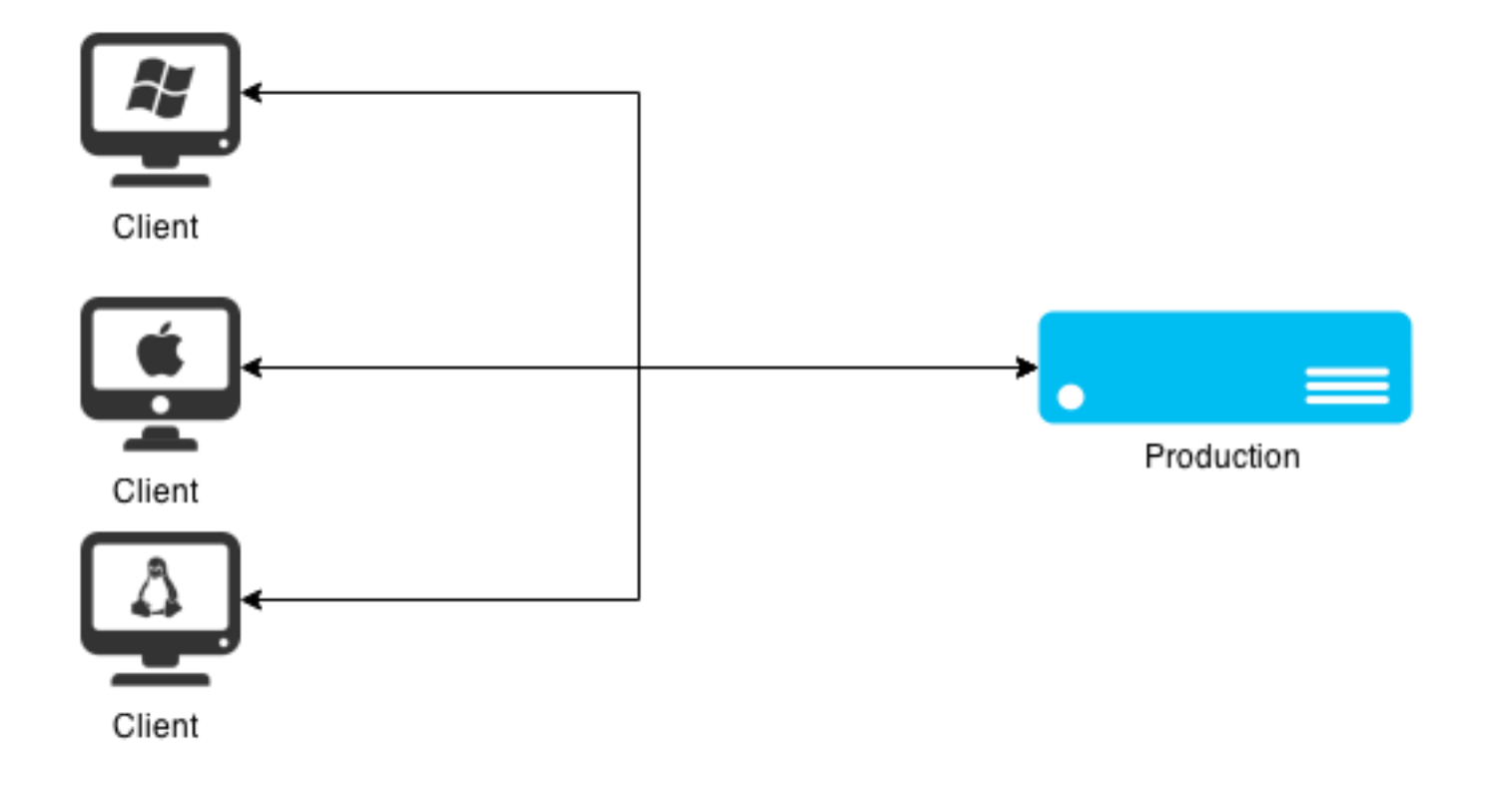

#### Тестирование обновления в ситуации максимально приближенной к боевой

![](_page_7_Figure_1.jpeg)

![](_page_7_Picture_2.jpeg)

![](_page_8_Figure_0.jpeg)

![](_page_9_Figure_0.jpeg)

![](_page_10_Figure_0.jpeg)

#### Обратная синхронизация. Передача изменившихся данных на production сервер

![](_page_11_Figure_1.jpeg)

![](_page_11_Picture_2.jpeg)

![](_page_12_Figure_0.jpeg)

#### Финт с использованием режима только чтение на период обновлений

![](_page_13_Figure_1.jpeg)

#### Синхронизация перед обновлением / техническими работами

![](_page_14_Figure_1.jpeg)

![](_page_14_Picture_2.jpeg)

#### Работа в режиме «только чтение»

![](_page_15_Figure_1.jpeg)

![](_page_15_Picture_2.jpeg)

#### Различные вариации – примитивный **CDN**

![](_page_16_Figure_1.jpeg)

![](_page_16_Picture_3.jpeg)

## Как это делается? Инструментарий NGIVIX Nginx  $RUNDECK$ **Rundeck**

Синхронизация баз + подмена конфигурационных файлов балансировщика

![](_page_17_Picture_2.jpeg)

# Вопросы?

![](_page_18_Picture_1.jpeg)

Спасибо за внимание! Увидимся!

![](_page_18_Picture_3.jpeg)